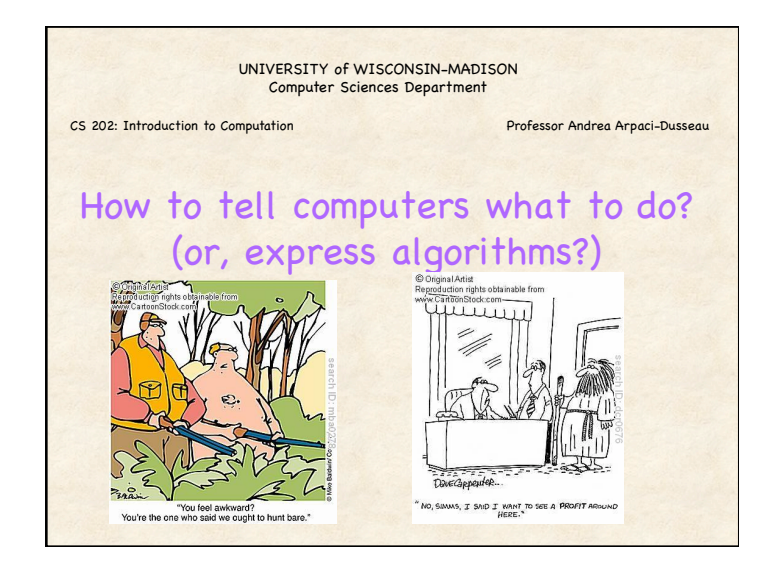

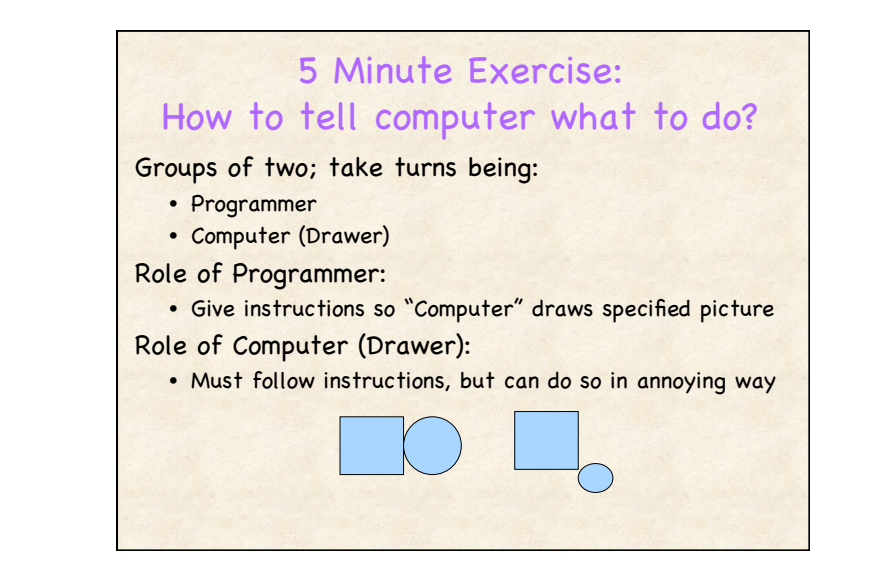

## What primitives are known?

Basic geometric shapes

- Line, circles, rectangles, octagons, hearts
- Not houses, not smiley faces, not trees

### Numbers, sizes, and distances

- Quantitative measurements (inches, cm)
- Qualitative measurements (bigger, smaller)

### Coordinates and layout

• Up (above), down (below), top, bottom, left, right, vertical, horizontal, middle, half, divide, center…

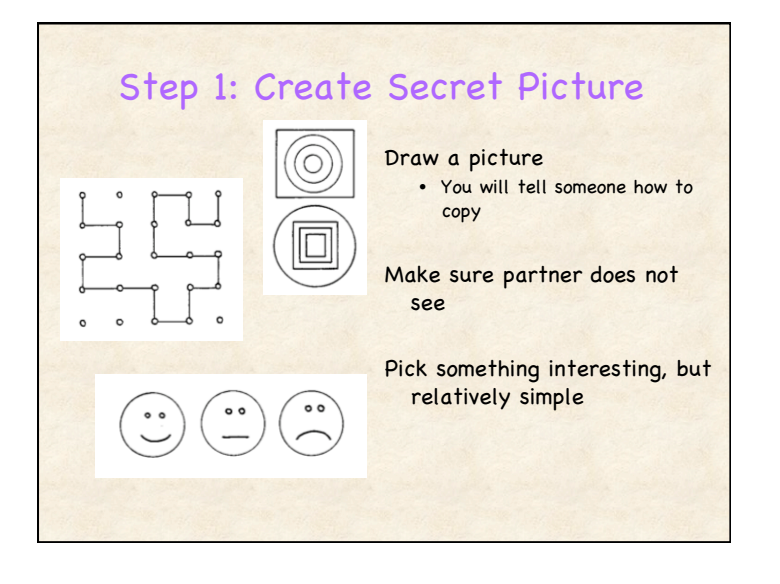

## Step 2: Follow Instructions with Partner

### Version 1: No feedback

- Programmer cannot watch drawer
- Drawer/computer cannot communicate or ask questions back
- Drawer does not need to be cooperative but must follow directions (subject to interpretation)

### SWITCH ROLES:

• Person who was programmer is now drawer (and vice versa)

### Version 2: Visual feedback

- Programmer watches drawer and corrects mistakes
- Drawer cannot communicate or ask questions back

## Take-Away Lessons?

Programs need set of basic primitives

Multiple programs (drawings, outputs) can be made from those same instructions

Must be precise: English is not

Versions: Easier with more feedback

Traditional programming languages give no feedback until end • Scratch (very visual) continuously gives feedback, should be easier!

# Language for Exploring Algorithms

## Need a programming language for

- Specifying algorithms
	- What exactly does it do?
- Comparing algorithms
	- Which one is faster?
- Executing algorithms – Have fun running it!

### Options:

- English: Not precise enough and can't execute it!
- Traditional languages: Assembly, C, Java, …

## Traditional Programming: C

#### void requestError(int fd, char \*cause, char \*errnum, cha \*shortmsg, char \*longmsg)

### { char buf[MAXLINE], body[MAXBUF];

 printf("Request ERROR\n"); /\* Create the body of the error message \*/ sprintf(body, "<html><title>CS537 Error</title>"); sprintf(body, "%s<body bgcolor=""fffff"">\r\n", body); sprintf(body, "%s%s: %s\r\n", body, errnum, shortmsg); sprintf(body, "%s<p>%s: %s\r\n", body, longmsg, cause); sprintf(body, "%s<hr>CS537 Web Server\r\n", body);

 /\* Write out the header information for this response \*/ sprintf(buf, "HTTP/1.0 %s %s\r\n", errnum, shortmsg); Rio\_writen(fd, buf, strlen(buf));

printf("%s", buf); sprintf(buf, "Content-Type: text/html\r\n"); Rio\_writen(fd, buf, strlen(buf));

printf("%s", buf); sprintf(buf, "Content-Length: %d\r\n\r\n", strlen(body));

 Rio\_writen(fd, buf, strlen(buf)); printf("%s", buf);

 /\* Write out the content \*/ Rio\_writen(fd, body, strlen(body)); printf("%s", body); }

int requestParseURI(char \*uri, char \*filename, char \*cgiargs)

## { char \*ptr;

 } }

#### if (!strstr(uri, "cgi")) { /\* Static content \*/ strcpy(cgiargs, ""); sprintf(filename, ".%s", uri); if  $(\text{uri}[\text{strlen}(\text{uri})-1] == \text{'}')$  { strcat(filename, "home.html");

 } return 1; } else { /\* Dynamic content \*/  $ptr = index(uri, '?');$ 

 if (ptr) { strcpy(cgiargs, ptr+1); \*ptr = '\0';<br>} else {

strcpy(cgiargs, "");

 } sprintf(filename, ".%s", uri); return 0;

## Problems with Traditional Languages

## High overhead to learning language

• Must get "syntax" just right – Keywords, semi-colon placement

## Debugging can be frustrating

- Get wrong answer, must figure out why
- Program crashes, must figure out why

## Sometimes hard to find motivating problems

• Results don't always look sophisticated

## New Introductory Language: Scratch

## Low overhead for learning

- Specifically designed for beginners
- No syntax errors (drag and drop building blocks)

### Bugs in program not (usually) frustrating

- Bugs are visual, so entertaining
- See bugs right away when problem occurs (Exercise)

### Lots of creative projects

• Games, interactive art, music, stories, animation

### Simplifies transition to other languages

• Same basic control structures, concepts

## Scratch Demo

### Overview parts of environment

• Stage, Sprites, Blocks, Scripts, Costumes, Sounds

## Different categories of blocks

• Motion, Looks, Sound, Pen, Control, Sensing, Operators, Variables

### Example Project: Make walking cat

- Each sprite has own code and costumes
- Code within a script runs sequentially (multiple scripts can run concurrently)
- Activate script with "hat" block
- Different backgrounds, different Sprites

## What essential features?

Computation: Perform calculations, work of algorithm • Arithmetic and logical operations Input/Output: Get data from user; Show result to user

- Input: Keyboard and mouse; Output: Display and sound
- Scratch Limitations: Can't access file system or network

Control Structures: Repeat loops, if statements

- Default: Run instructions in sequential order
- Control allows code to run only in some circumstances
- Expressions: Query values and environment
- Ask questions: mouse clicked? Object touching edge?
- Variables: Remember data while computing over it
	- Store numbers, strings, lists
	- Later lecture!

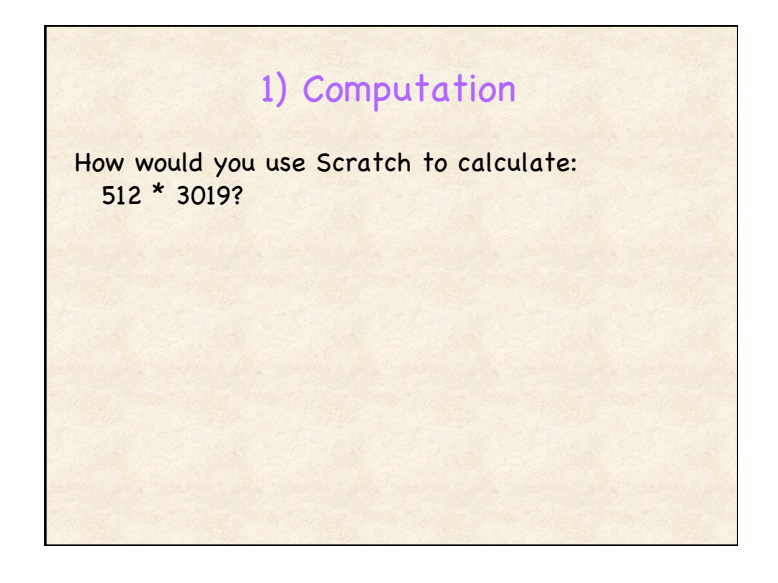

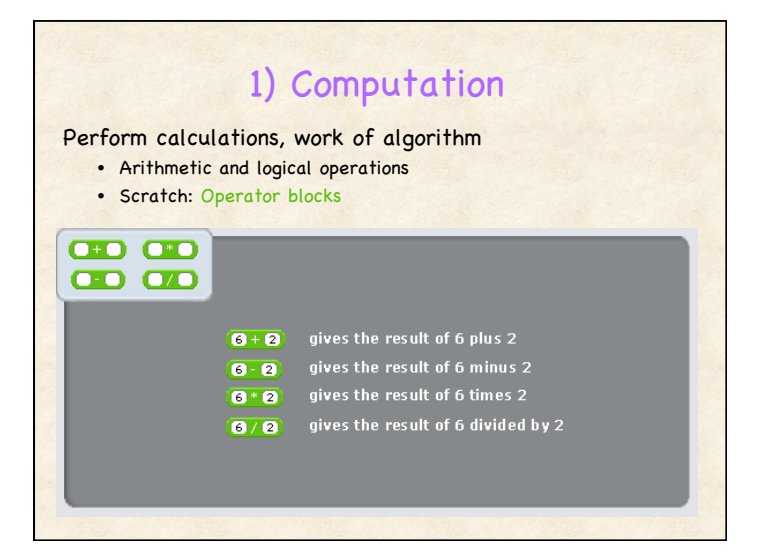

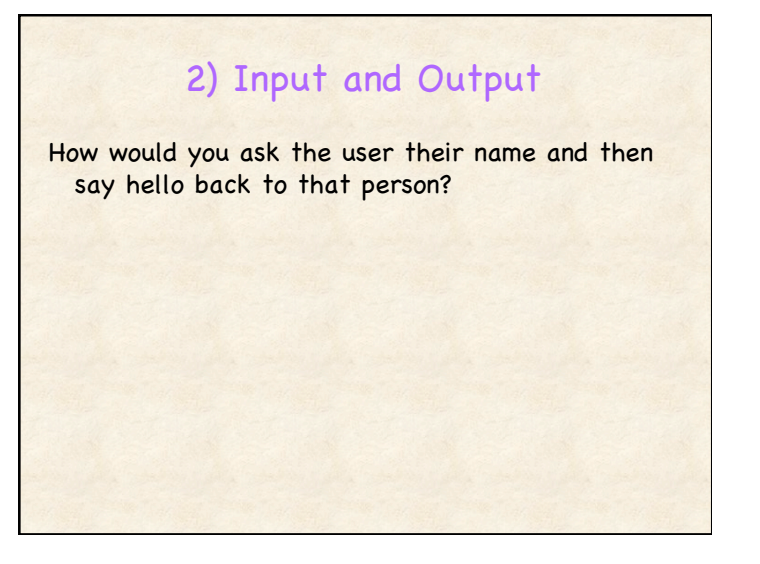

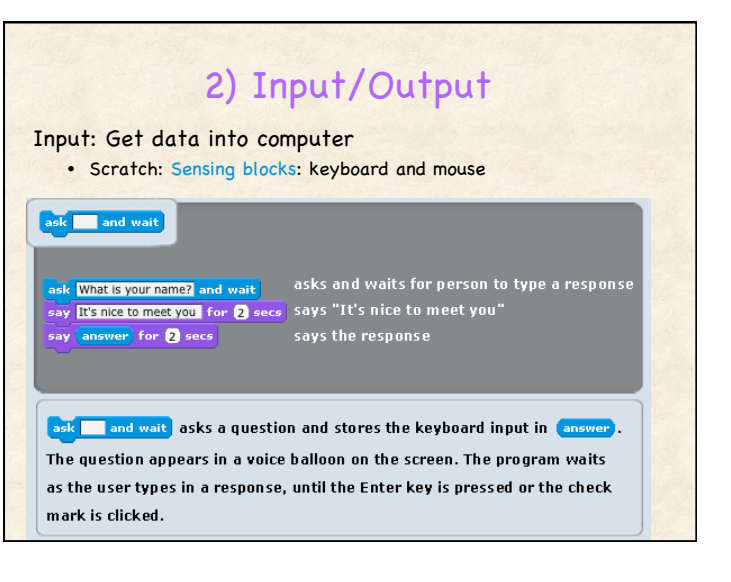

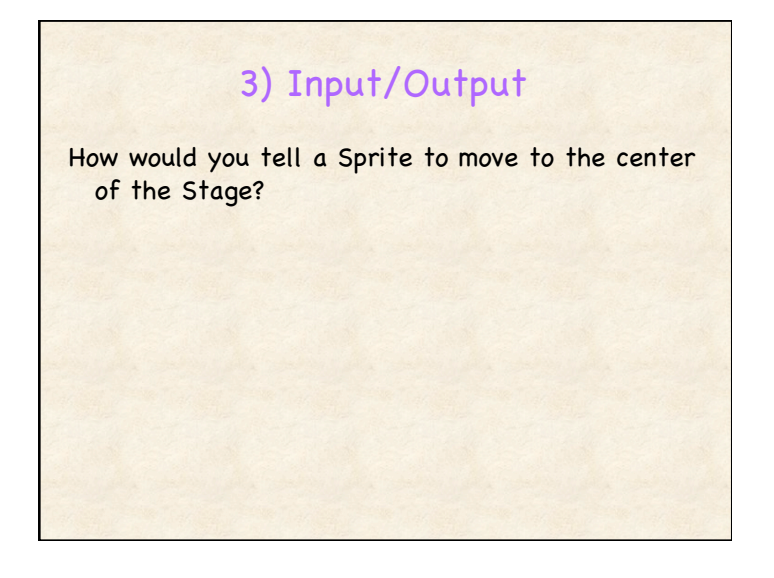

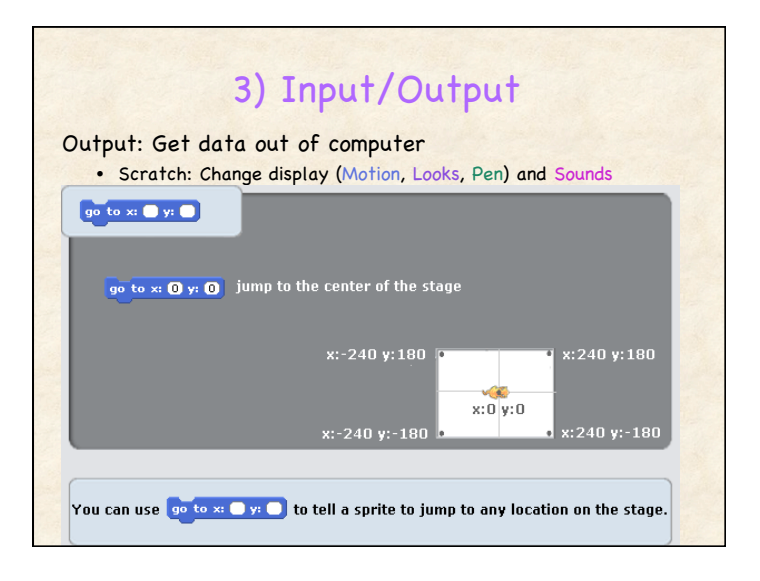

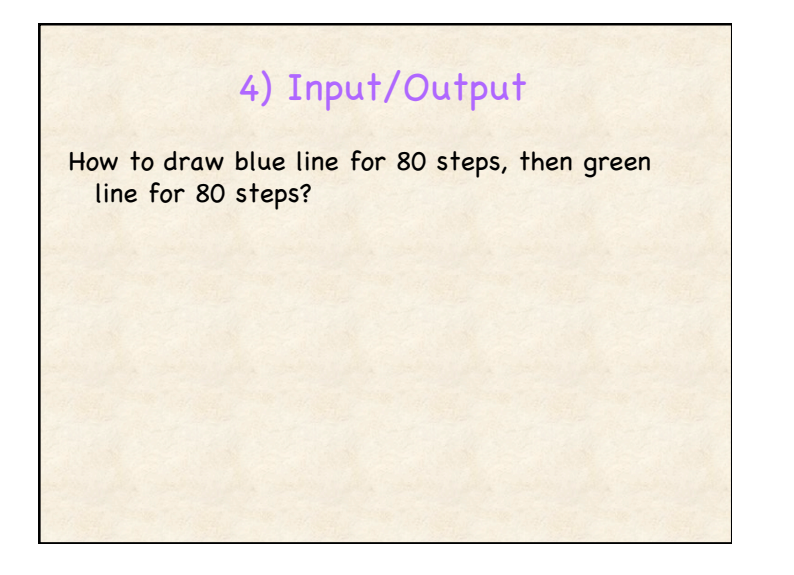

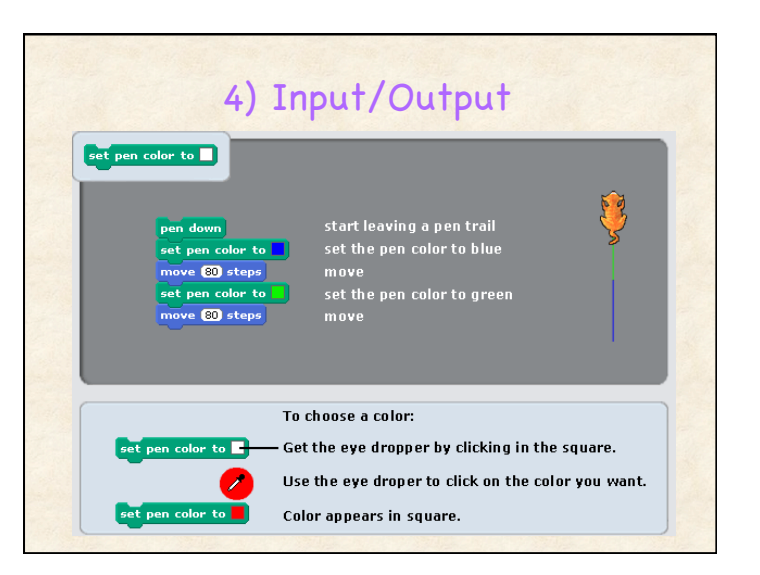

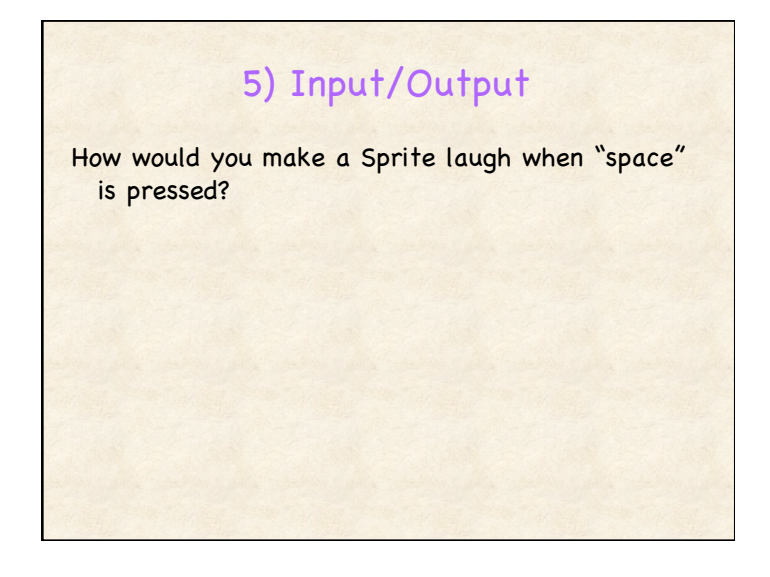

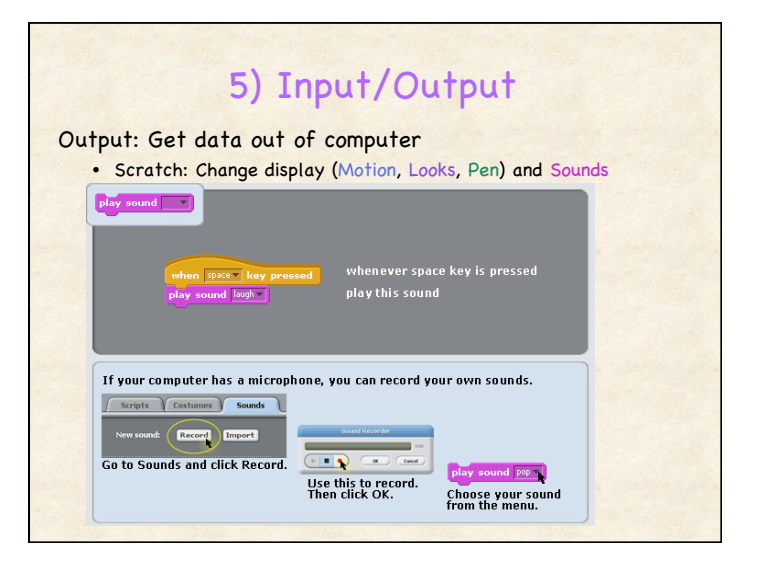

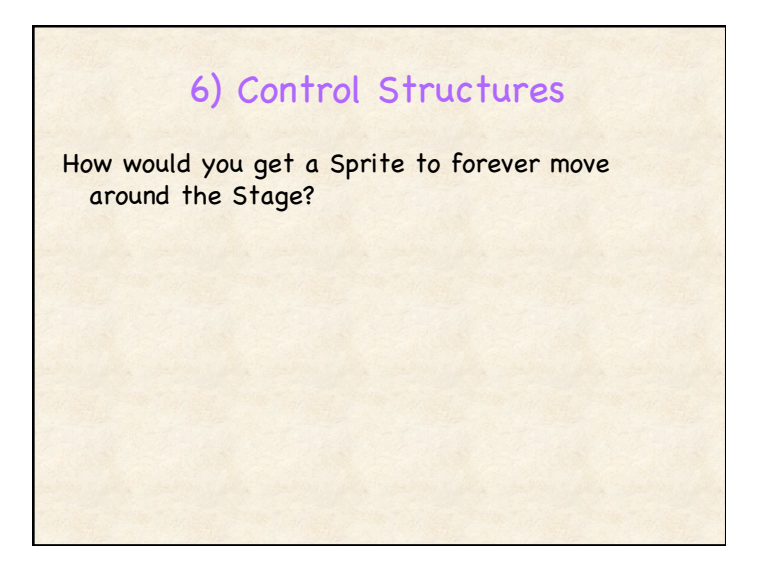

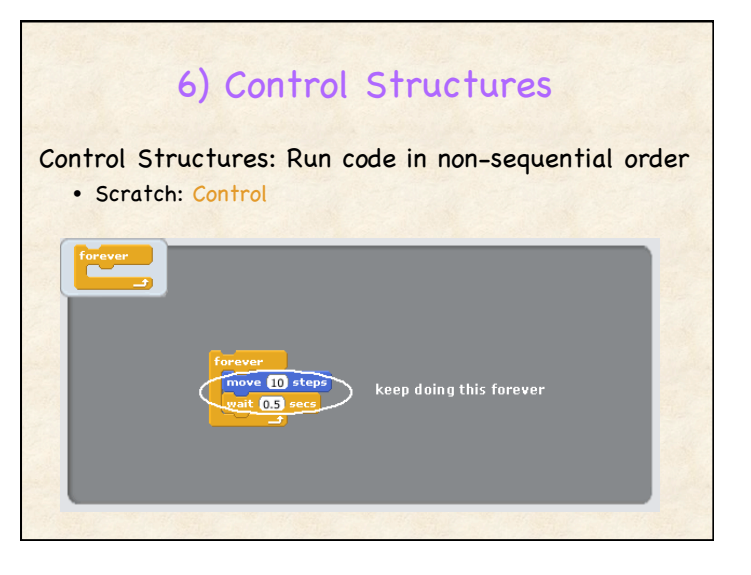

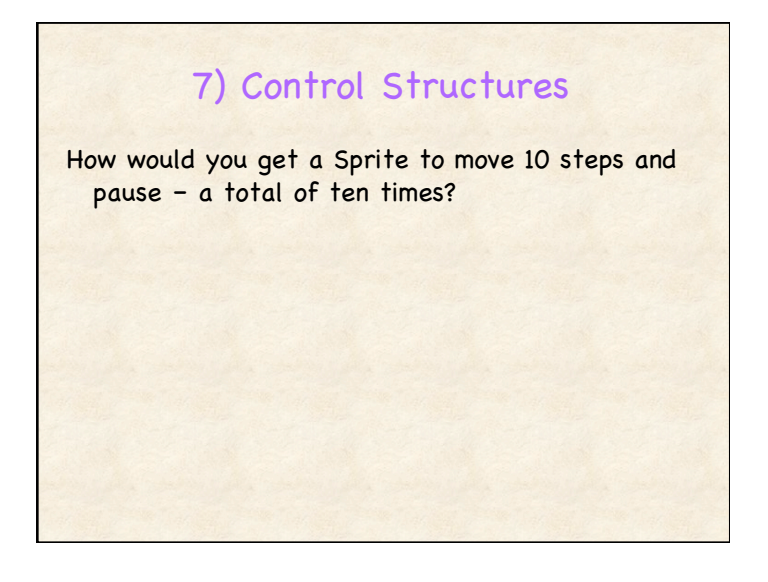

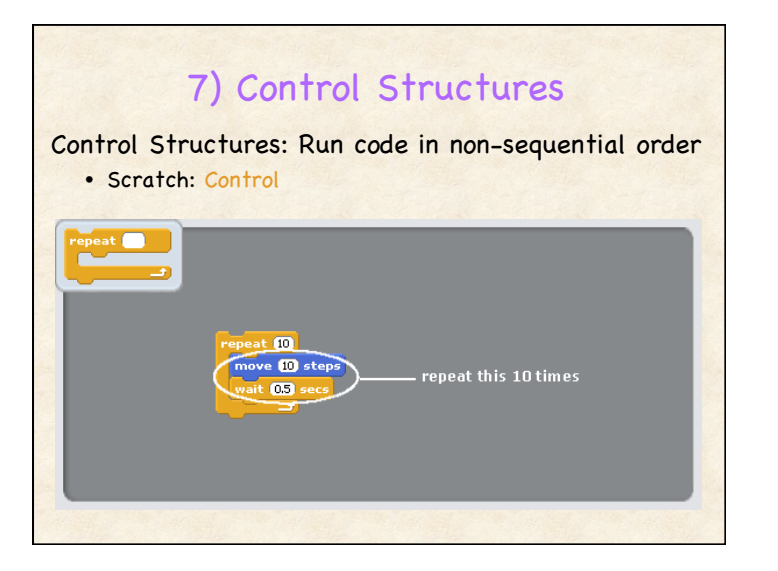

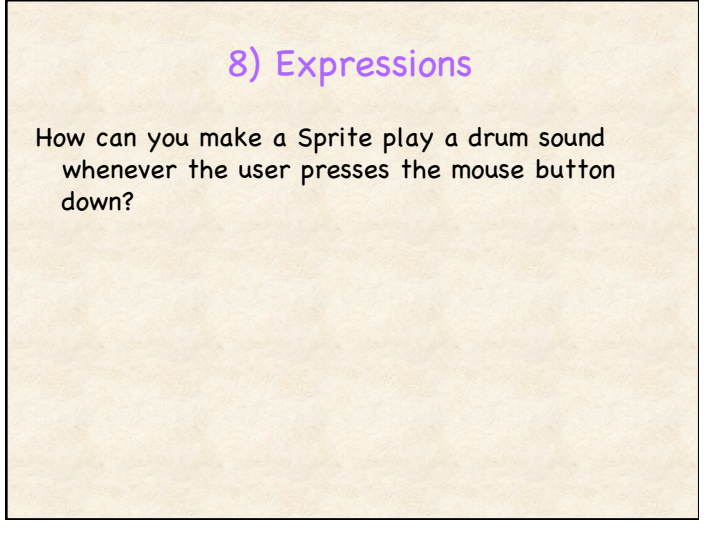

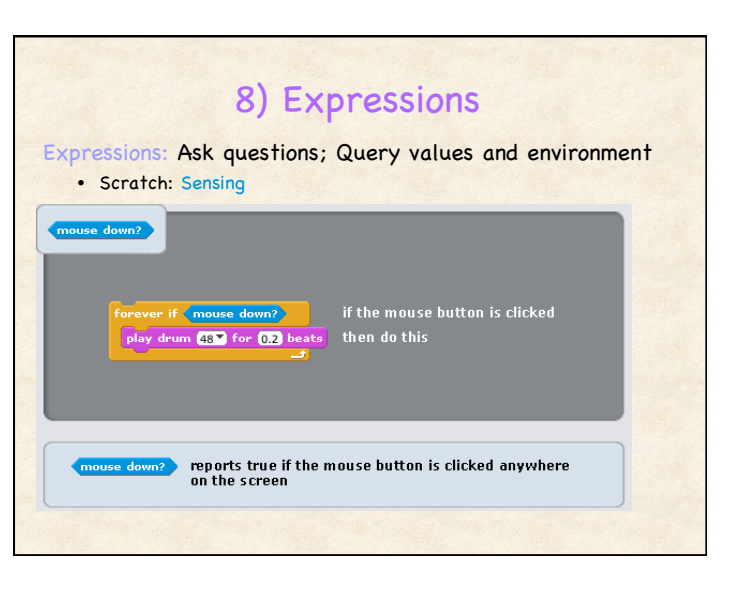

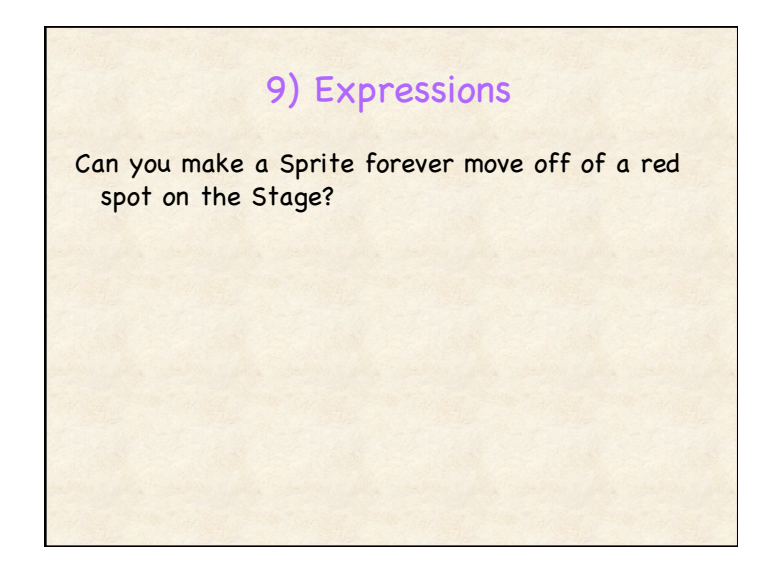

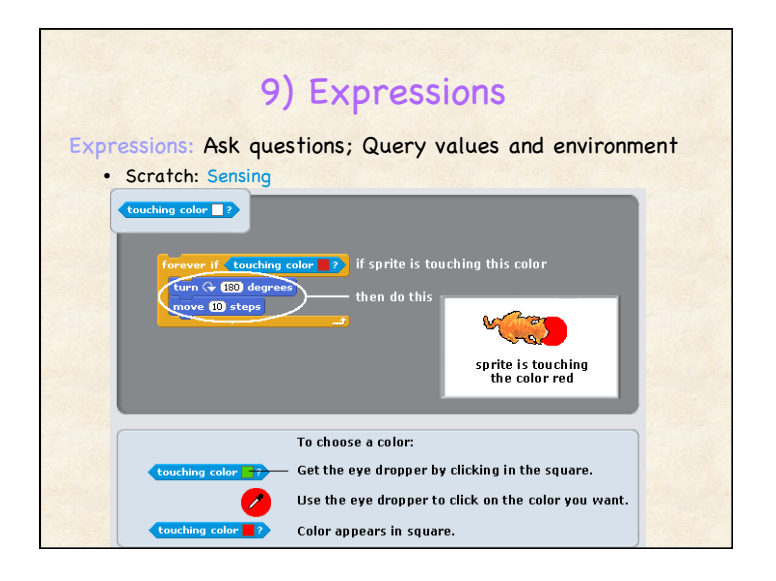

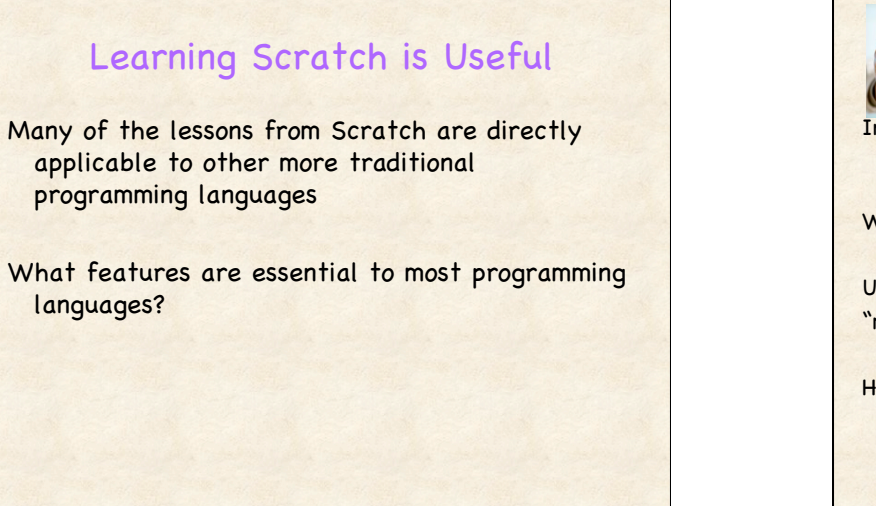

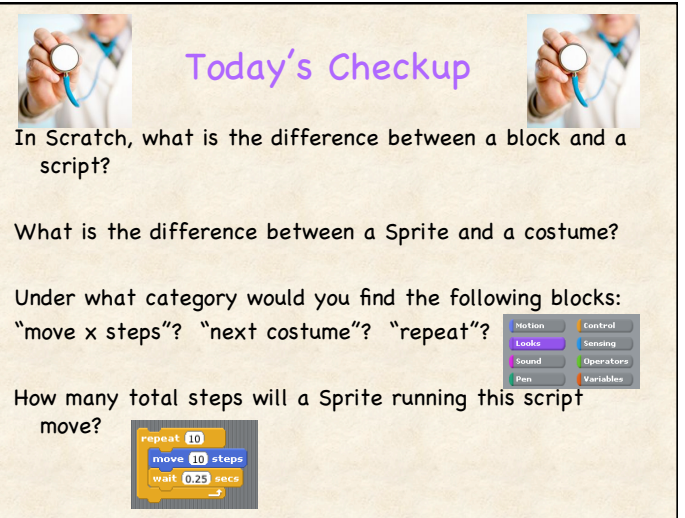

## Announcements

## Assignment 2 Due Monday by 5pm

- Part A: Create Art in Scratch
- Part B: Code Challenges
- HW 1 grades posted Learn@UW
	- Should see grading note if did not receive 10/10